## How to find high-quality journals and conferences

- 1. Ask your mentor and/or peers
- 2. Use citation databases such as Scopus\* and Web of Science\* (WoS)
  - Scopus Sources \*\* and Web of Science Master Journal List: the list of journals indexed in these databases is openly available (for WoS click "Search Journal" to see the list, for access to journal details or impact factor, free registration is required)
  - You can filter journals in a specific field, quartiles and deciles
  - Analyze topic search results to identify the right journals
- 3. Use analytical databases (Inspect Analytics\*)
- **4.** Try recommender services of individual publishers such as <u>Elsevier JournalFinder</u>, <u>WoS Manuscript Matcher</u>, <u>Taylor & Francis Journal Suggester</u>

<sup>\*</sup> Subscription databases, to use these options you need institutional (library) or individual access

<sup>\*\*</sup> Alternatively, you can also access <u>Source Title List</u> (excel sheet): it includes up-to-date Scopus Sources list and also list of discontinued titles

## 2. Scopus & Web of Science

Identify journals in a specific field, quartiles and deciles

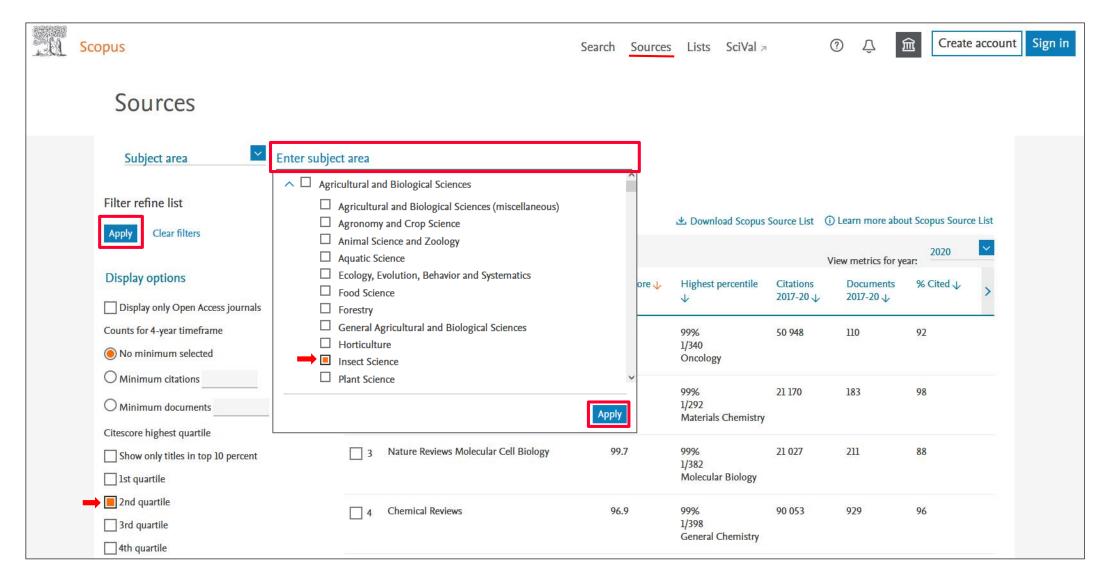

#### Scopus <a href="https://www.scopus.com/sources">https://www.scopus.com/sources</a> (no login needed)

- 1. Choose subject area to see all journals in that field
- 2. Check filter to display specific quartile or 1. decile

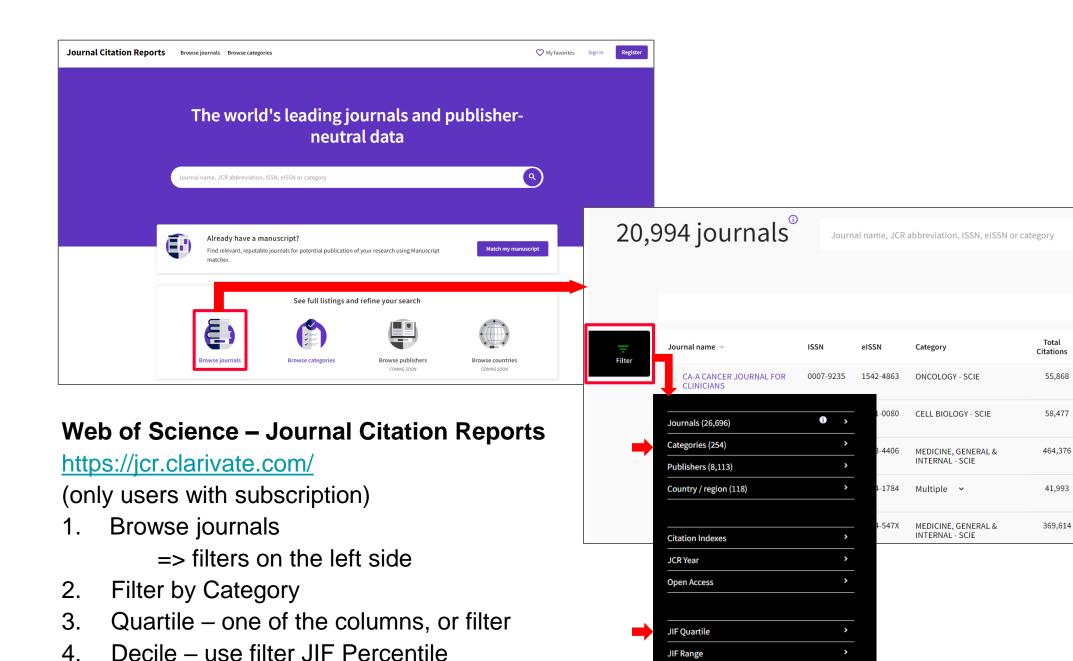

(1. decile – from 90 to 100 %)

JCI Range

the Custon

100.00

1.40

0.88

22.81

77.64

7.01

26.14

10.86

20.05

Q

Indicators: Default

508.702

94,444

91.253

84.694

79.323

Q1

Q1

Q1

Q1

58,477

41,993

369,614

# 2. Scopus & Web of Science

Topic search results analysis

## Topic search results analysis

Analyze topic search result to identify the right journals

### The analytic modules help you identify:

- Leading authors
- Leading/target journals
- Conference proceedings related to your topic (cross disciplinary)
- Institution for internships and/or job opportunities
- Emerging trends

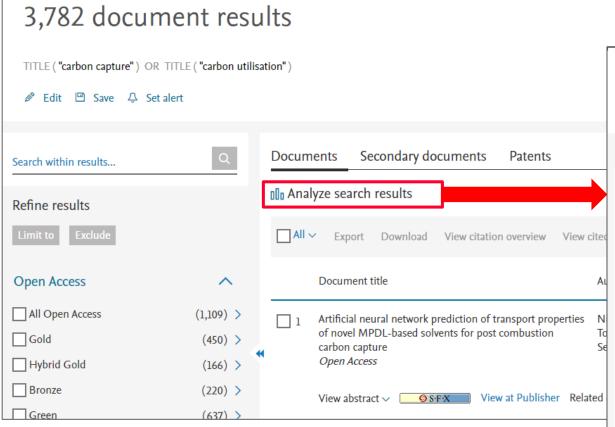

### Scopus

- 1. Analyze search results
- 2. For journals and conferences use: Documents per year by source

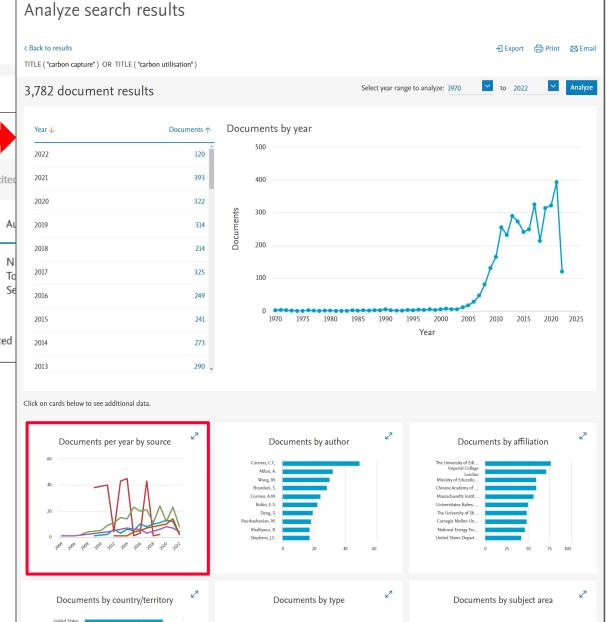

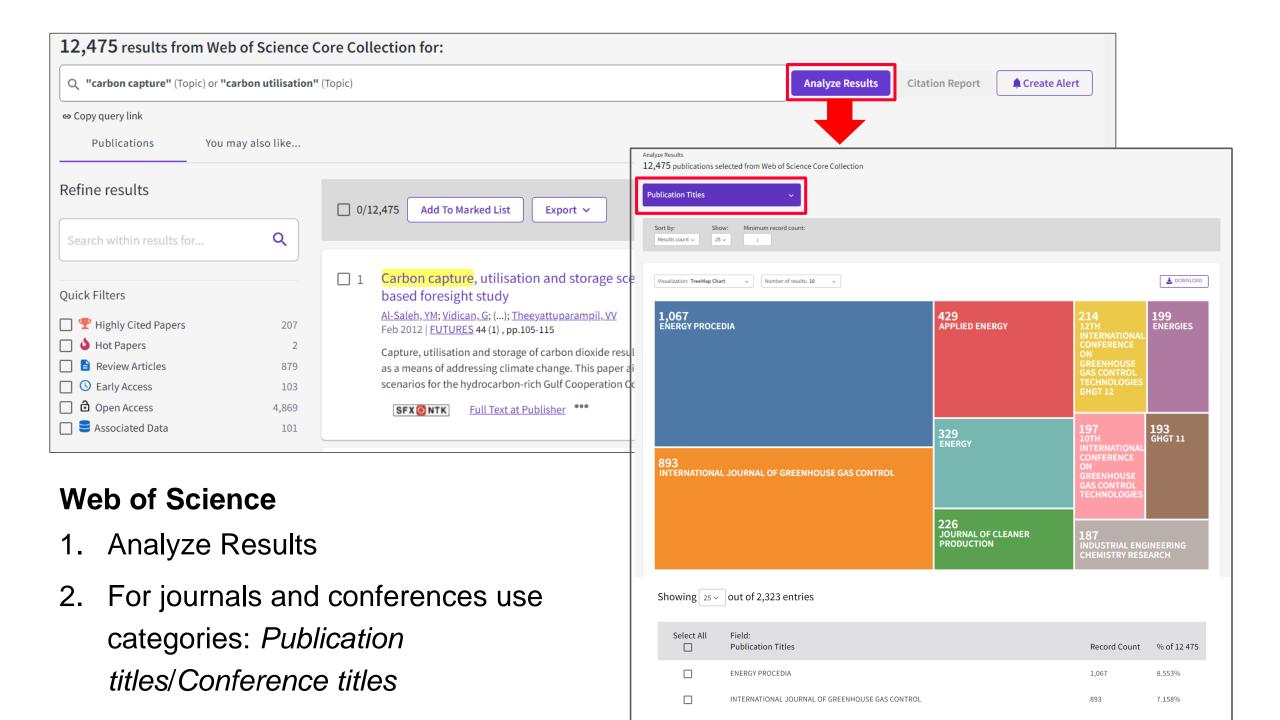

## 2. Inspec Analytics

Find leading authors, publications and institutions in your field

# **Inspec Analytics**

- A tool for analyzing bibliographic database Inspec that contains more than 15 millions records of the scholarly literature (physics, electrical engineering, computer science, and mechanical engineering)
- The database is curated by the <u>Institution of</u>
   <u>Engineering and Technology (IET)</u> and the
   records are manually controlled and
   classified by subject experts
- Choose subject terms from Inspec's
   Controlled Terms module to find leading
   journals, conferences, authors, and
   institutions

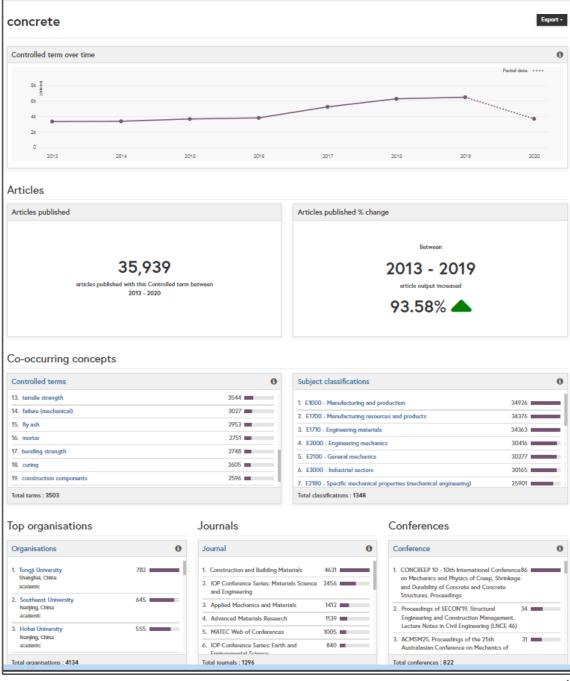

### 4. Recommender services

- Provide a list of relevant journals of the chosen publisher
- Artificial intelligence use: matching the subjects mentioned in the abstract with content of articles

# Web of Science Manuscript Matcher

#### https://mjl.clarivate.com/home

- Available from the "Master Journal" list, "Journal Citation Reports and Endnote"
- An institutional subscription to Web of Science is not necessary, but you need to create free personal Clarivate Account.
- Upload the title and abstract of your manuscript
- Search all journals from the WoS Core Collection and compare them to keywords used in your manuscript
- You can filter recommended journals and read details about them

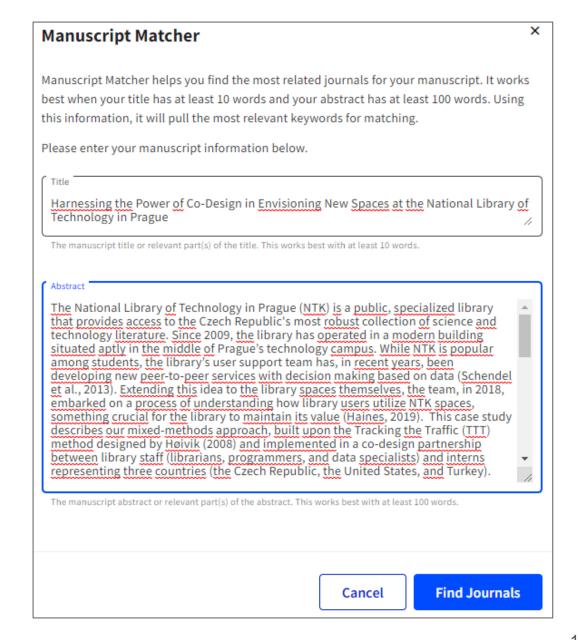

## **Elsevier Journal Finder**

### journalfinder.elsevier.com

- Freely available without registration
- Upload title, abstract, and keywords from your manuscript
- Search all journals published by Elsevier (<u>not</u> Scopus)
- Provides rich filters that include convenient information such as "Time to publication"
- "Journal details" also involves information about acceptance rates and expected article processing charges (APC, for OA journals)

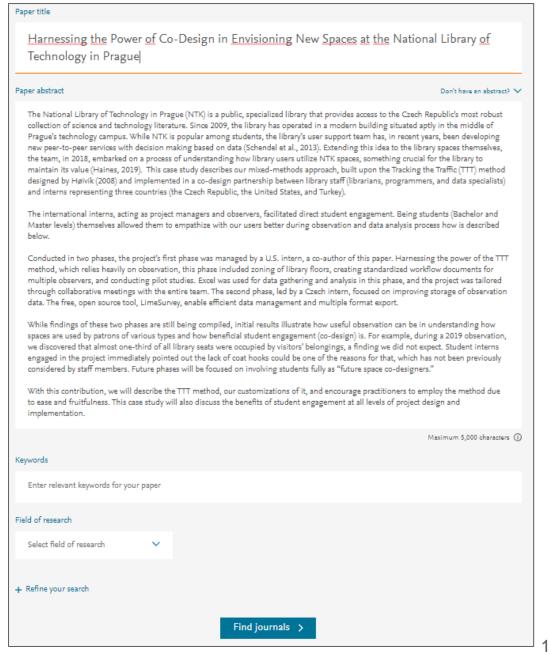

# Taylor & Francis Journal Suggester

### T & F Journal Suggester

- Freely available without registration
- Upload abstract, and click "Reveal Suggested Journal"
- Provides a short list of relevant Taylor &
   Francis journals together with average
   time for receiving first decision, acceptance
   rate and publication options
- Considering Open Access options: Open access cost finder

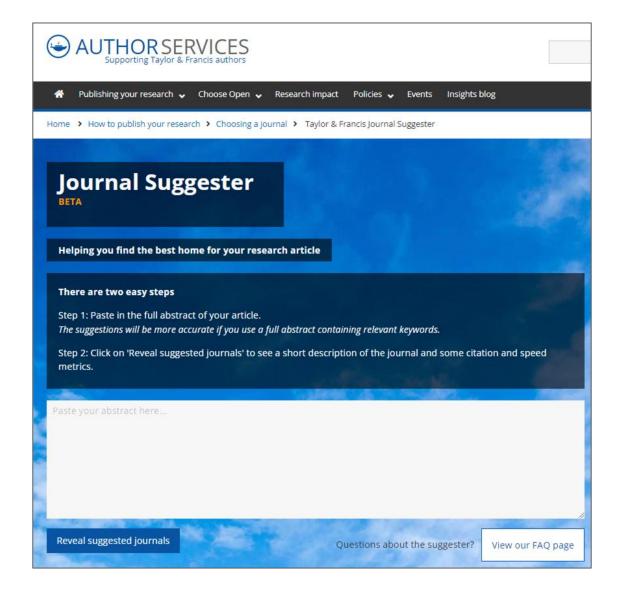

## More on choosing the right journal or conference

- Read tips about <u>avoiding predatory and questionable conferences</u>, review quality & reputation (journal metrics, editorial board, conference organizers)
- Consider relevance of the journal/conference to your field as well as its intended audience
- Review the <u>peer review process</u> and author services provided
- Investigate discoverability (e.g., can the journal or conference be easily found online)
- Open Access, Open Data (Research Data: Sharing and Publishing)
- Article processing charges (APCs) and other costs and benefits of submitting an article or attending the conference
- Learn whether or not you can submit the same content to multiple journals or conferences at the same time
- Look for conferences specifically intended for doctoral candidates in order to gain experience presenting in English (e.g., <u>ECRF-ICSA</u>, <u>DOKBAT</u>)

Northcentral University Library (2021). Research Process: Scholarly Publication.

https://ncu.libguides.com/researchprocess/scholarlypublication

Berkeley Library. (n.d.) Scholarly Publishing.

https://www.lib.berkeley.edu/scholarly-communication/publishing

UNC University Libraries. (2021). Measure Your Research Impact: Where to Publish.

https://guides.lib.unc.edu/measure-impact/publish

## Contacts

### Alena Chodounská

alena.chodounska@techlib.cz

tel. + 420 773 850 851

## Eli Blažků

eli.blazku@techlib.cz

tel. +420 775 883 511